```
(lookup2
 (make-db-node
  (make-person 9 'Luol)
  (make-db-node
   (make-person
    \mathbf 1'Derrick)
   false
   false)
  (make-db-node
   (make-person
    24
    'Tyrus)
   false
   false))
24)
```
 $\Rightarrow$ 

**(lookup2 (make-db-node (make-person 9 'Luol) (make-db-node (make-person 1 'Derrick) false false) (make-db-node (make-person 24 'Tyrus) false false)) 24)**

!**(or (lookup2 (make-db-node (make-person 1 'Derrick) false false) 24) (lookup2 (make-db-node (make-person 24 'Tyrus) false false) 24))**

"**(or (lookup2 (make-db-node (make-person 1 'Derrick) false false) 24) (lookup2 (make-db-node (make-person 24 'Tyrus) false false) 24))**

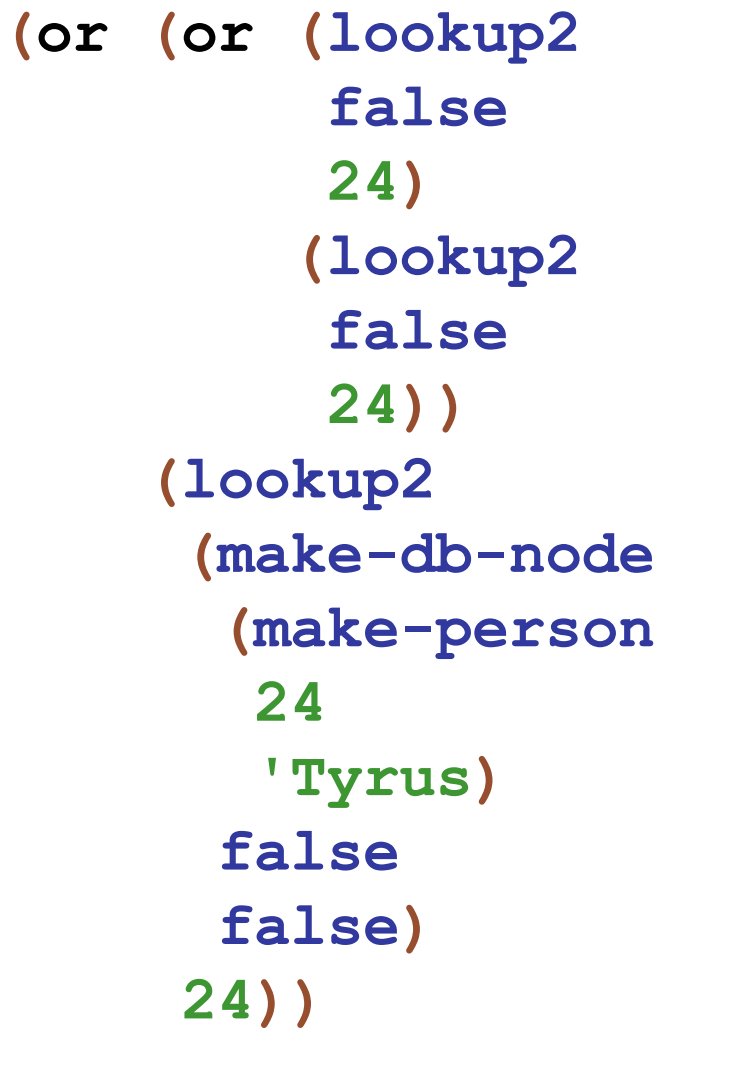

"**(or (lookup2 (make-db-node (make-person 1 'Derrick) false false) 24) (lookup2 (make-db-node (make-person 24 'Tyrus) false false) 24))**

```
(or
(or
(lookup2
           false
           24
)
          (lookup2
           false
           24
)
)
     (lookup2 (make-db-node (make-person
         24'Tyrus
)
       false
       false
)
      24
)
)
                             \Rightarrow
```
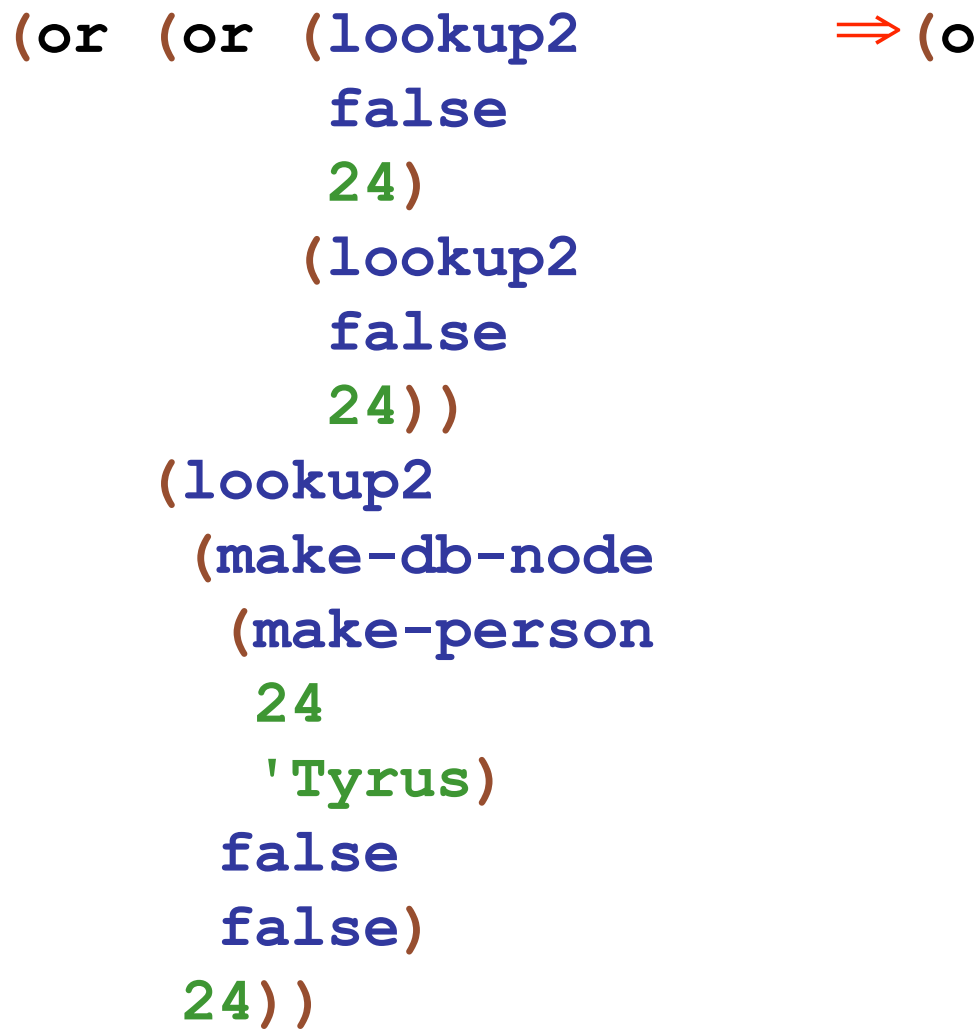

!**(or (or false (lookup2 false 24)) (lookup2 (make-db-node (make-person 24 'Tyrus) false false) 24))**

"**(or (or false (lookup2 false 24)) (lookup2 (make-db-node (make-person 24 'Tyrus) false false) 24))**

 $($ or  $($ lookup2 false 24 $)$   $\Leftarrow$   $($ or  $($ or  $)$ false **(lookup2 (make-db-node (make-person 24 'Tyrus) false false) 24)) (lookup2 false 24)) (lookup2 (make-db-node (make-person 24 'Tyrus) false**

**false)**

**24))**

```
(or (lookup2 false 24) \Rightarrow(lookup2
     (make-db-node
       (make-person
       24
        'Tyrus)
      false
      false)
     24))
```
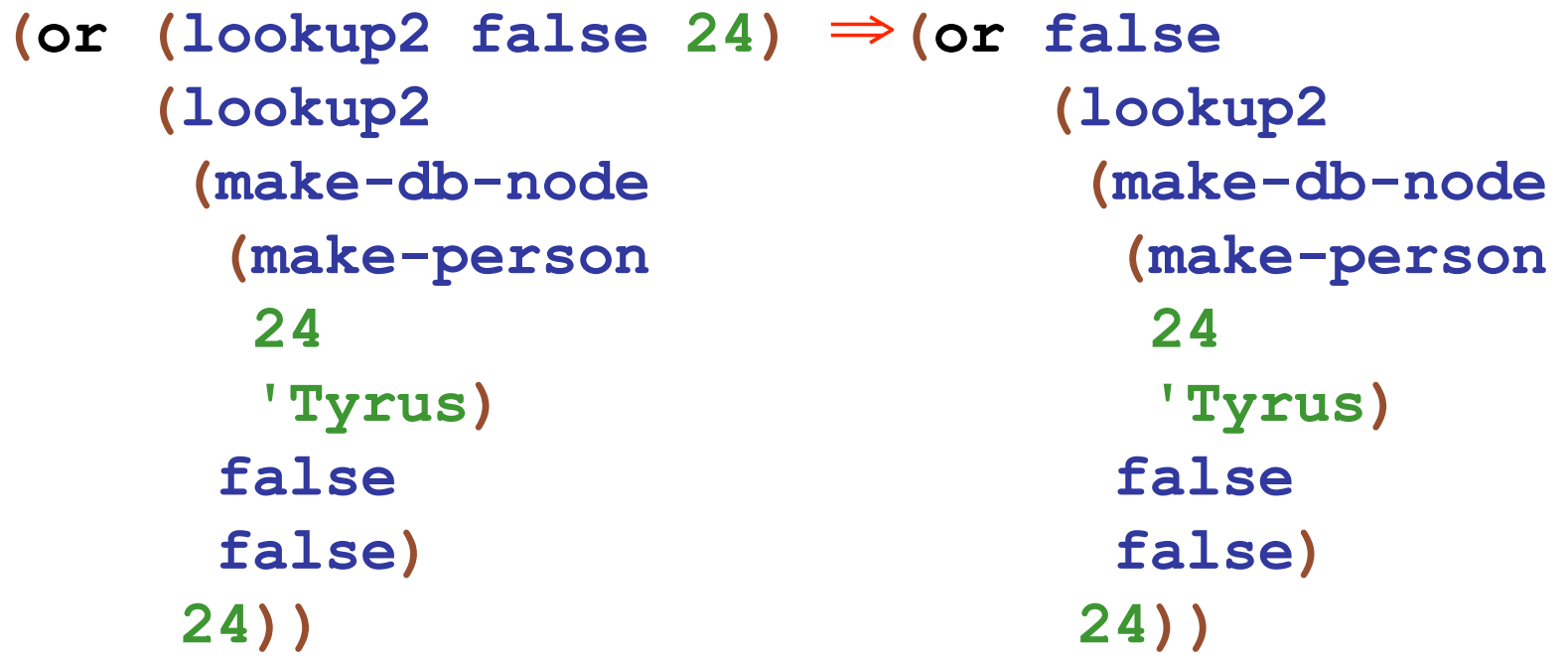

 $\Leftarrow$  (or false (lookup2 (make-db-node (make-person 24 'Tyrus) false false)  $24)$ )

**(lookup2 (make-db-node (make-person 24 'Tyrus) false false) 24)**

"**(or false (lookup2 (make-db-node (make-person 24 'Tyrus) false false) 24))**

(lookup2 (make-db-node (make-person 24 'Tyrus) false false) 24)

 $\Rightarrow$ 

(lookup2 (make-db-node (make-person 24 'Tyrus) false false) 24)

## $\Rightarrow$ true

## done!

```
(lookup3
 (make-db-node
  (make-person 9 'Luol)
  (make-db-node
   (make-person
    \mathbf 1'Derrick)
   false
   false)
  (make-db-node
   (make-person
    24
    'Tyrus)
   false
   false))
24)
```
 $\Rightarrow$ 

```
(lookup3
 (make-db-node
  (make-person 9 'Luol)
  (make-db-node
   (make-person
    1
    'Derrick)
   false
   false)
  (make-db-node
   (make-person
    24
    'Tyrus)
   false
   false))
24)
```
 $\Rightarrow$  (lookup3) **(make-db-node (make-person 24 'Tyrus) false false) 24)**

 $\Leftarrow$  (lookup3 (make-db-node (make-person 24 'Tyrus) false false)  $24)$ 

## true

 $\Leftarrow$  (lookup3 (make-db-node (make-person 24 'Tyrus) false false)  $24)$ 

## done!